# bcftools

## Korištenje

Dostupne verzije i pripadajući moduli:

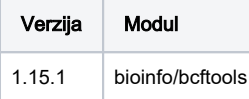

Primjer skripte za opis poslova:

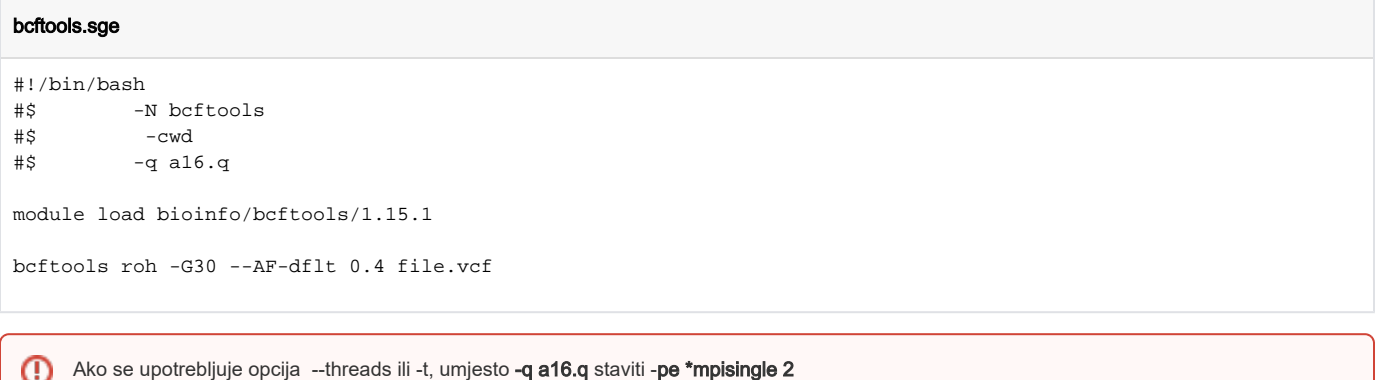

### Podnošenje posla

qsub bcftools.sge

### Instalacija

Preduvjeti za instalaciju: **htslib**

#### Instalacija:

Compile je izveden sa intel/2020

### 1.Instalacija htslib

```
module load intel/2020
wget https://github.com/samtools/htslib/releases/download/1.15.1/htslib-1.15.1.tar.bz2
bzip2 -d htslib-1.15.1.tar.bz2
tar -xvf htslib-1.15.1.tar
./configure --prefix=/home/mhrzenja/ni4os/htslib/1.15.1 CC=cc with-libdeflate
make
make install
```
### 2.Instalacija bcftools

```
module load intel/2020
wget https://github.com/samtools/bcftools/releases/download/1.15.1/bcftools-1.15.1.tar.bz2
bzip2 -d bcftools-1.15.1.tar.bz2
tar -xvf bcftools-1.15.1.tar
./configure prefix=/home/mhrzenja/ni4os/bcftools/1.15.1 CC=cc --with-htslib=/home/mhrzenja/ni4os/htslib/1.15.1
make
make install
```